## **COMMON ALERTING PROTOCOL (CAP) JUMP-START**

CAP Jump Start materials (lessons and CAP Editor freeware) will be distributed on a USB drive during the session. The materials (400 MB) can also be downloaded [here](https://drive.google.com/file/d/0B5FiAsl5yGbZTkFXd2FKaHdLbXc/view?usp=sharing). A laptop PC, with administrative privileges, is recommended for the hands-on lesson (CAP-204). Apache Tomcat and Java freeware are provided for Windows PCs; those with Apple or Unix PCs should pre-install Tomcat on their own.

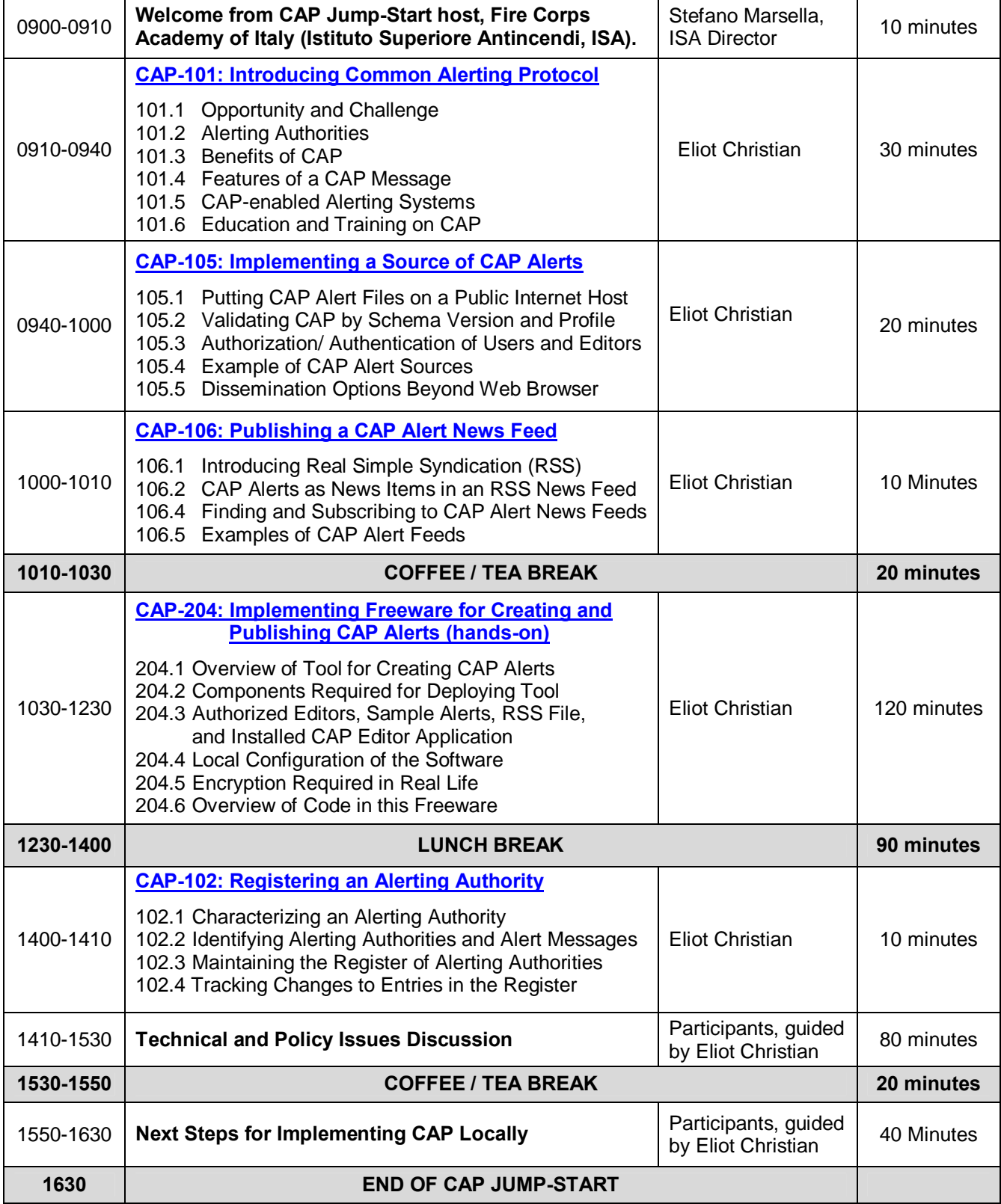

At 17:00 the **OASIS Emergency Management Technical Committee** (EM-TC) will hold a one-hour meeting via conference call in the meeting room of the Academy Director, HQ building. Anyone participating in the CAP Jump Start or the CAP Implementation Workshop is welcome to join in this call. Those who are not EM-TC members can participate as "observers", which means they cannot vote on motions.